# Processus de Markov déterministes par morceaux Fiabilité dynamique

#### Christiane Cocozza-Thivent, Sophie Mercier, Michel Roussignol

Université Paris-Est Marne-la-Vallée Laboratoire d'Analyse et de Mathématiques Appliquées (UMR CNRS 8050)

> christiane.cocozza@univ-mlv.fr sophie.mercier@univ-mlv.fr michel.roussignol@univ-mlv.fr

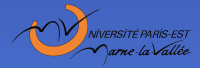

Groupes de travail S3 et Fiabilité du 31 janvier 2008 1/46 1/46 1/46 1/46 1/46

### Plan

Le modèle **[Exemples](#page-10-0)** [Simulation](#page-21-0) [Ce qu'on veut calculer](#page-24-0) Outils mathématiques **Discrétisations** [Facteurs d'importance](#page-33-0) [Conclusion](#page-45-0)

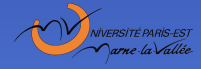

Groupes de travail S3 et Fiabilit´e du 31 janvier 2008 2/46

Un matériel peut se trouver dans différents états  $i, j, \ldots$ appartenant à  $E$ .

Le taux de transition de l'état *i* vers l'état *i* dépend de variables "physiques"  $x \in V_i \subset \mathbb{R}^{d_i}$ sachant qu'à l'instant  $t$  le matériel est dans l'état  $i$  et que les variables physiques sont dans l'état  $x$ , la probabilité que le matériel passe de *i* à j dans l'intervalle de temps  $(t, t + \Delta)$  est

<span id="page-2-0"></span> $a(i, x, j) \Delta + o(\Delta)$ 

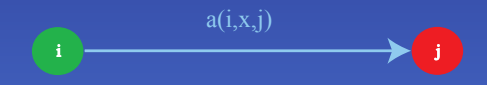

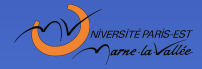

Groupes de travail S3 et Fiabilit´e du 31 janvier 2008 3/46

Le matériel peut se trouver dans différents états  $i, j, \ldots$ appartenant à  $E$ .

Le taux de transition de l'état *i* vers l'état *i* dépend de variables "physiques"  $x \in V_i \subset \in \mathbb{R}^{d_i}$  dont l'évolution dépend de l'état du matériel.

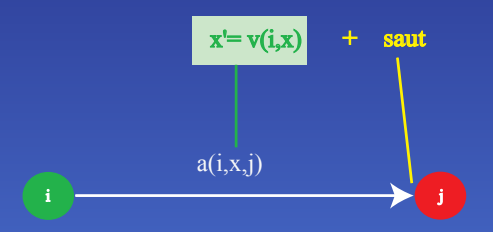

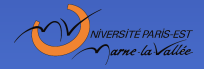

Groupes de travail S3 et Fiabilité du 31 janvier 2008 400 au 100 de travaille de la 4/46 de 4/46

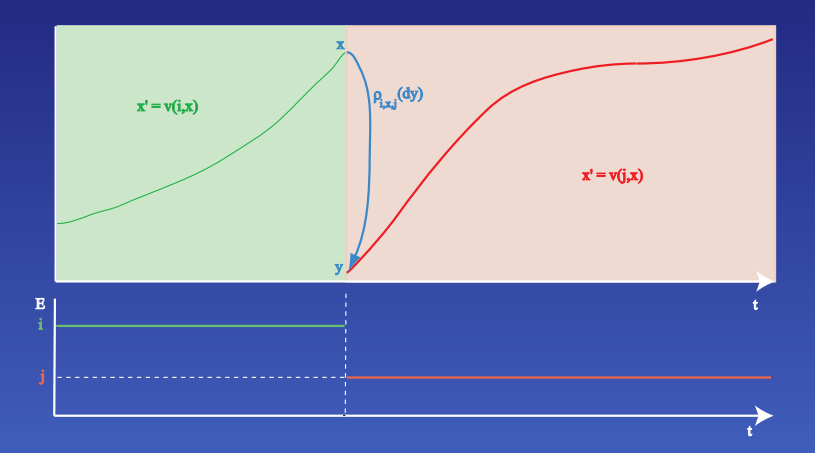

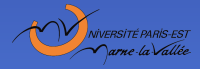

Groupes de travail S3 et Fiabilité du 31 janvier 2008 5/46

Lorsqu'il y a changement d'état du matériel, les variables physiques n'ont pas obligatoirement un saut. Lorsqu'il n'y a pas de saut :

 $\rho_{i,x,i} = \delta_x$  loi de Dirac en x

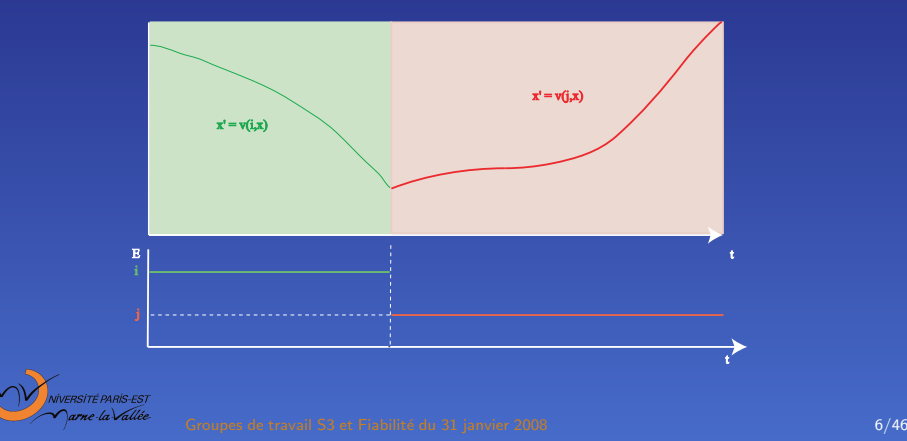

Il peut y avoir des dicontinuités dans les coefficients du "système différentiel"

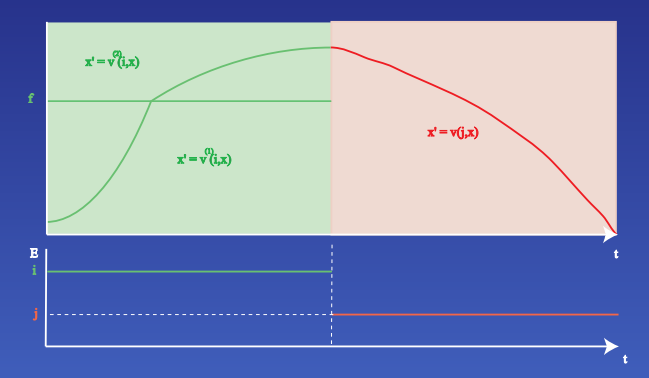

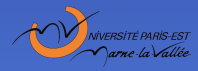

Groupes de travail S3 et Fiabilité du 31 janvier 2008 **7/46** au 2008 7/46

L'important est que l'évolution déterministe des variables physiques soit markovienne : le futur ne dépend que de l'état présent.

On note  $g(i, x, t)$  la valeur des variables physiques à l'instant t lorsque celles-ci valent  $x$  à l'instant initial et que le matériel est resté dans l'état i sur tout l'intervalle de temps  $[0,t]$ .

On doit avoir :

 $g(i, x, t + s) = g(i, g(i, x, t), s).$ 

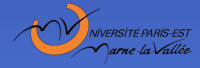

Groupes de travail S3 et Fiabilité du 31 janvier 2008 **8/46** (Stephen Basset) 8/46

L'espace d'états  $V_i$  des variables physiques associé à i peut avoir une frontière  $\Gamma_{\rm i}$ .

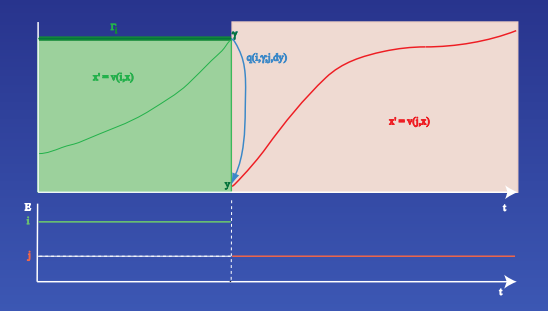

La transition se fait instantanément lorsque les variables physiques atteignent le point  $\gamma \in \Gamma_i$ , et le nouvel état  $(j, y)$  est choisi avec probabilité  $q(i, \gamma; j, dy)$ .

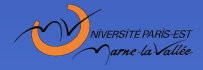

Groupes de travail S3 et Fiabilité du 31 janvier 2008 **9/46** 9/46 12 janvier 2008 9/46

#### On note

- $I_t$  l'état du matériel à l'instant t,
- $X_t$  la valeur des variables physiques à l'instant  $t.$

Le processus  $(l_t, X_t)$  est un processus de Markov  $\ldots$ ...à valeurs dans un espace qui n'est ni fini ni dénombrable, d'où d'importantes difficultés théoriques et techniques.

#### Mots clés :

- processus de Markov déterministes par morceaux, PDMP (Piecewise Deterministic Markov Process)

- méthodes des variables complémentaires
- processus hybrides

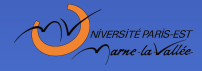

### Un composant avec réparations parfaites

Le composant a pour taux de défaillance  $\lambda(t)$  et pour taux de réparation  $\mu(t)$ .

 $\mathbb{P}$ (une défaillance dans  $(t,t+\Delta)$  / marche depuis une durée t)

<span id="page-10-0"></span> $=\lambda(t)\Delta + o(\Delta),$ 

 $\mathbb{P}($ réparation terminée dans  $(t,t+\Delta) /$  panne depuis une durée t)  $= \mu(t) \Delta + o(\Delta).$ 

 $\bullet$  Une variable physique  $x :$  la durée dans l'état courant.

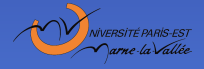

Groupes de travail S3 et Fiabilité du 31 janvier 2008 11/46

### Un composant avec réparations parfaites

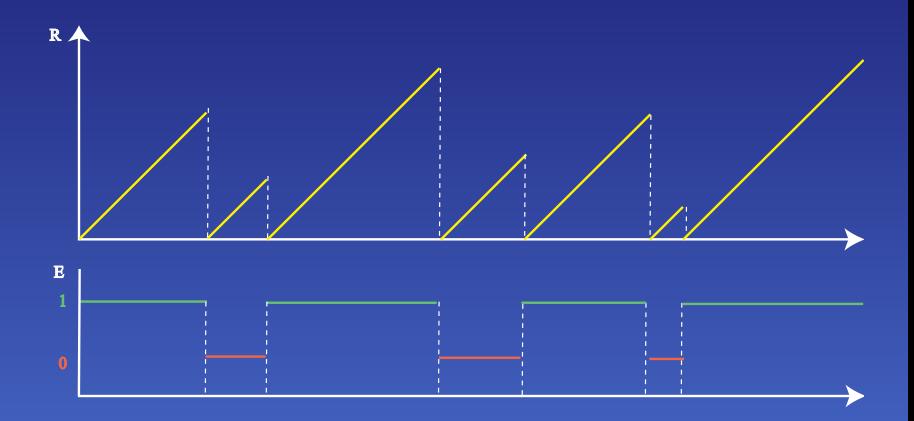

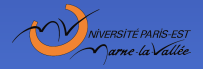

Groupes de travail S3 et Fiabilité du 31 janvier 2008 12008 12008 12/46

### Un composant avec réparations minimales

- Le composant a pour taux de défaillance  $\lambda(t)$  et pour taux de réparation  $\mu(t)$ .
- Variables physiques :
	- $x_1$  : âge du composant,
	- dans l'état de panne, une deuxième variable
	- $x_2$ : durée écoulée depuis le début de la réparation en cours.

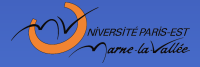

Groupes de travail S3 et Fiabilité du 31 janvier 2008 13/46

### Un composant avec réparations minimales

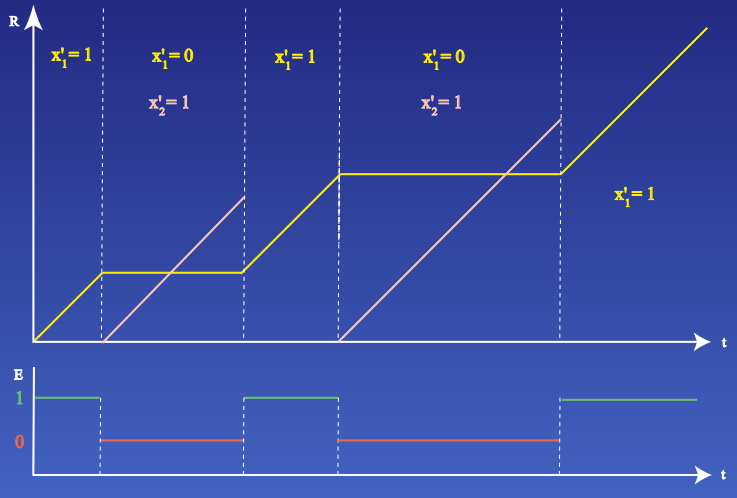

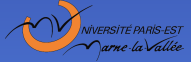

Groupes de travail S3 et Fiabilité du 31 janvier 2008 14/46

### Deux composants en redondance passive

- $\bullet$  En régime normal, le composant principal est en marche et le composant de secours est à l'arrêt.
- Lorsque le composant principal tombe en panne, on essaie de démarrer instantanément le composant de secours, mais il y a une probabilité p pour que celui-ci refuse de démarrer lors de la sollicitation.
- Lorsque le composant principal est réparé, c'est celui-ci qui fonctionne et le composant de secours est mis à l'arrêt et remis à neuf instantanément.
- Pendant qu'il est à l'arrêt, le composant de secours ne vieillit pas. Après une réparation, un composant est considéré comme neuf.

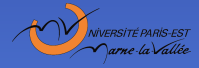

### Deux composants en redondance passive

- Les taux de défaillance et de réparation dépendent a priori du temps.
- Variables physiques :

 $- x_1$ : âge du composant principal ou durée écoulée depuis le début de sa réparation, c'est-à-dire durée dans son état courant,

- lorsque le composant de secours n'est pas à l'arrêt, une deuxième variable

 $x_2$ : âge du composant de secours ou durée écoulée depuis le début de sa réparation, c'est-à-dire durée dans son état courant.

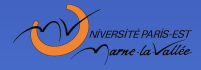

### Deux composants en redondance passive

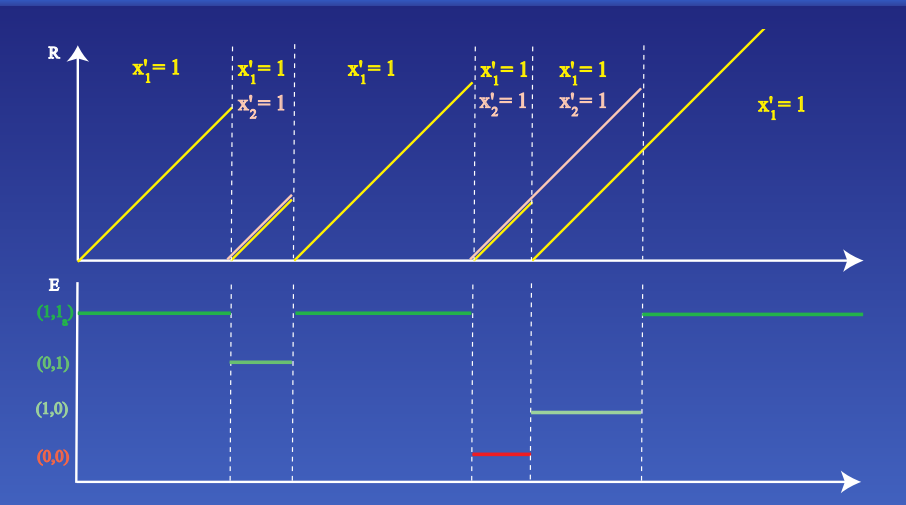

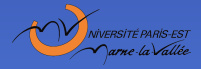

Groupes de travail S3 et Fiabilité du 31 janvier 2008 17/46

- Un réservoir alimente un circuit hydraulique avec un débit constant.
- Une pompe alimente le réservoir. Elle est à l'arrêt tant que le niveau de liquide dans le réservoir n'atteint pas  $h_{min}$ .
- **Lorsque le niveau atteint**  $h_{min}$ **, la pompe est mise en marche** et elle est arrêtée lorsque le niveau atteint  $h_{max}$ .
- **Lorsque la pompe est en marche, elle peut tomber en panne.**
- Après un arrêt ou une réparation, la pompe est considérée comme neuve.

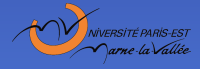

- Les taux de défaillance et de réparation dépendent a priori du temps.
- Variables physiques :
	- $x_1$  : hauteur de liquide dans le réservoir,
	- lorsque la pompe n'est pas à l'arrêt, une deuxième variable  $x_2$ : âge de la pompe ou durée écoulée depuis le début de la réparation en cours (durée dans l'état courant).

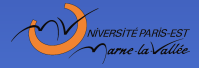

Groupes de travail S3 et Fiabilité du 31 janvier 2008 1974 et les la processes de la 1974 et les la processes de la processe de la processe de la processe de la processe de la processe de la processe de la processe de la p

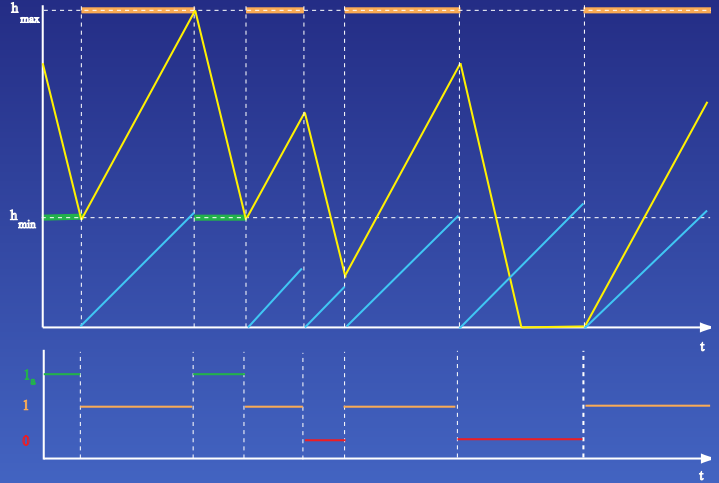

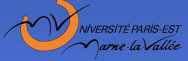

Groupes de travail S3 et Fiabilit´e du 31 janvier 2008 20/46

Lorsque l'on veut démarrer la pompe, il peut y avoir refus de démarrage à la sollicitation : état  $0_s$ .

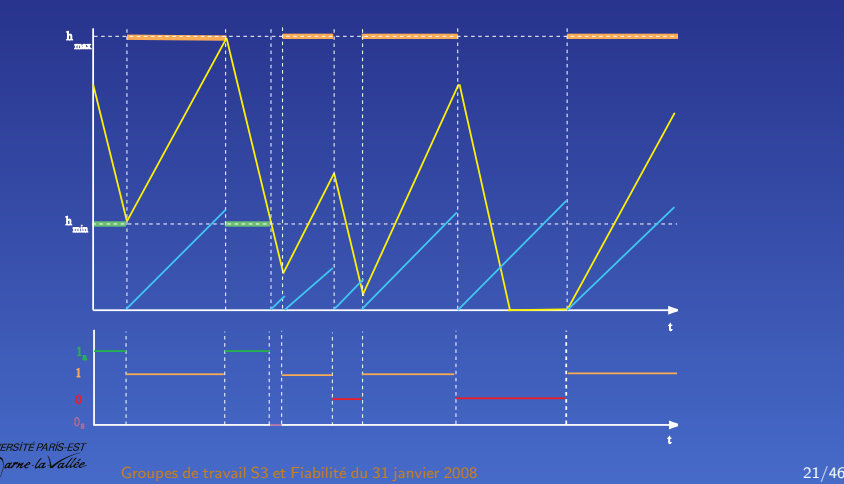

# **Simulation**

Notons  $g(i, x, t)$  la valeur des variables physiques lorsque le matériel est dans l'état *i* depuis une durée t,  $g(i, x, 0) = x$ , et  $t_{i,x}^*$  le temps d'atteinte de la frontière  $\mathsf{\Gamma}_i$  :

 $t_{i,x}^* = \inf\{t : g(i,x,t) \in \Gamma_i\}.$ 

Posons

<span id="page-21-0"></span>
$$
b(i,x) = \sum_{j \in E} a(i,x,j).
$$

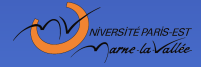

Groupes de travail S3 et Fiabilité du 31 janvier 2008 220 novembre 2009 22/46

# **Simulation**

Partant de  $(i, x)$ ,

on simule l'instant  $T_1$  du premier saut

$$
T_1 = \min(S, t_{i,x}^*),
$$
  

$$
\mathbb{P}(S > t) = \exp\left(-\int_0^t b(i, g(i, x, s)) ds\right).
$$

Le taux de défaillance correspondant à  $S$  est donc

 $\lambda(s) = b(i, g(i, x, s)).$ 

On peut simuler  $S$  par la méthode de la fonction de répartition inverse.

• pour  $0 \le t \le T_1$  :  $X_t = g(i, x, t)$ .

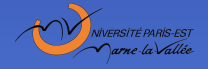

# Simulation

- on simule l'endroit  $(I_{\mathcal{T}_1},X_{\mathcal{T}_1})$  où le processus saute sachant qu'il saute à l'instant  $t$  :
- si  $t < t_{i,x}^*$

 $\mathbb{P}_{i,\mathsf{x}}(I_{\mathcal{T}_1} = j, \ / \ \mathcal{T}_1 = t) = \frac{a(i, g(i, \mathsf{x},t),j)}{\sum_k a(i, g(i, \mathsf{x},t),k)} = \frac{a(i, g(i, \mathsf{x},t),j)}{b(i, g(i, \mathsf{x},t))},$  $\mathbb{P}_{i,x}(X_{T_1} \in (y, y + dy) / T_1 = t, I_{T_1} = j) = \rho_{i,g(i,x,t),j}(dy),$ 

- si  $t=t^*_{i,\mathsf x}$  et  $g(i,x,t^*_{i,\mathsf x})=\gamma$ , on choisit  $(I_{\mathcal T_1},\mathcal X_{\mathcal T_1})$  en utilisant la loi  $q(i, \gamma; \cdot, \cdot)$ :  $\mathbb{P}_{i,x}(I_{T_1}=j,X_{T_1}\in (y,y+dy)\,/\,T_1=t^*_{i,x})=q(i,\gamma;j,dy).$ 

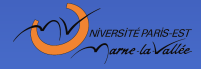

# Ce qu'on veut calculer

#### On veut calculer :

- $\bullet$  la probabilité que le matériel soit dans l'état *i* à l'instant t :  $\mathbb{P}(I_t = i)$ ,
- $\bullet$  la probabilité que, à l'instant t, le matériel soit dans l'état i et les variables physiques dans l'ensemble  $A : \mathbb{P}(\underline{I_t = i, X_t \in A})$ ,
- <span id="page-24-0"></span> $\bullet$  le nombre moyen de fois où le matériel est passé de l'état i à l'état j pendant l'intervalle de temps  $[0, t] : \mathbb{E}(N_{i,j}(t)).$

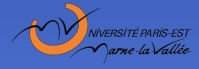

# Ce qu'on veut calculer

On démontre que :

- $\mathbb{P}(I_t = i) = \int^{+\infty} \mathbb{P}(I_t = i, X_t \in (x, x + d\! x))$  : formule des 0 probabilit´es marginales,
- $\mathbb{P}(I_t = i, X_t \in A) = \emptyset$ A  $\mathbb{P}(I_t = i, X_t \in (x, x + d\mathsf{x}))$  : définition de la loi de  $(l_t, X_t)$ ,
- $\mathbb{E}(\overset{\circ}{N}_{i,j}(t))=\int^{t}\overset{\cdot}{\int}^{+\infty}$  a $(i, x, j)\,\mathbb{P}(I_{\mathsf{s}}=i, X_{\mathsf{s}}\in (x, x+d\mathrm{x}))$  ds 0 0 r´esultat issu de la th´eorie g´en´erale des processus stochastiques.

Il faut donc calculer les

$$
\pi_t(i, dx) = \mathbb{P}(I_t = i, X_t \in (x, x + dx)).
$$

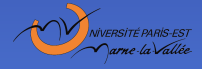

# Ce qu'on veut calculer

On veut aussi les quantités asymptotiques :

• 
$$
\lim_{t \to \infty} \mathbb{P}(l_t = i) = \int_0^{+\infty} \pi(i, dx)
$$
  
• 
$$
\lim_{t \to \infty} \mathbb{P}(l_t = i, X_t \in A) = \int_A \pi(i, dx)
$$
  
• 
$$
\lim_{t \to \infty} \frac{\mathbb{E}(N_{i,j}(t))}{t} = \int_0^{+\infty} a(i, x, j) \pi(i, dx)
$$

Il faut donc également calculer la loi stationnaire

$$
\pi(i, dx) = \lim_{t \to \infty} \pi_t(i, dx).
$$

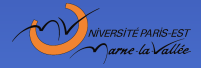

Groupes de travail S3 et Fiabilité du 31 janvier 2008 27/46 27/46 27/46

Le modèle [Exemples](#page-10-0) [Simulation](#page-21-0) [Ce qu'on veut calculer](#page-24-0) Outils mathématiques Discrétisations [Facteurs d'importance](#page-33-0) Conclusio

### Ce qu'on veut calculer

On veut aussi calculer des indicateurs de sensibilité des quantités d'intérêt par rapport aux différents paramètres du modèle.

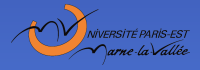

Groupes de travail S3 et Fiabilité du 31 janvier 2008 28/46

Pour de "bonnes fonctions"  $f$ , et si les variables physiques évoluent suivant des "systèmes d'équations différentielles", on pose

$$
Lf(i,x) = \sum_{r=1}^{d_i} \frac{\partial f}{\partial x_r}(i,x) \mathbf{v}_r(i,x)
$$
  
+ 
$$
\sum_{j \in E} \int_{V_j} \left( f(j,y) - f(i,x) \right) a(i,x,j) \rho_{i,x,j}(dy)
$$

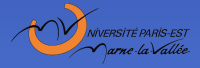

<span id="page-28-0"></span>Groupes de travail S3 et Fiabilité du 31 janvier 2008 2008 29/46

Si  $T$  est un instant (éventuellement aléatoire) qui n'anticipe pas sur le futur, on a

$$
\mathbb{E}(f(I_T, X_T)) = \mathbb{E}(f(I_0, X_0)) + \mathbb{E}\left(\int_0^T Lf(I_s, X_s) ds\right)
$$
  
+ 
$$
\mathbb{E}\left(\sum_{k: T_k \leq T} 1_{\Gamma}(I_{T_{k-1}}, X_{T_{k-1}})
$$
  

$$
\times \sum_j \int_{V_j} (f(j, y) - f(I_{T_{k-1}}, X_{T_{k-1}})) q(I_{T_{k-1}}, X_{T_{k-1}}; j, dy)\right).
$$

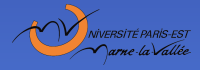

Groupes de travail S3 et Fiabilité du 31 janvier 2008 300 million de la second de la Sola de State 30/46

S'il n'y a pas de frontière ou si f vérifie : pour tout  $(i, \gamma) \in \Gamma$ 

$$
f(i,\gamma)=\sum_j\int_{V_j}f(j,y)\,q(i,\gamma;j,dy)
$$

alors

$$
\mathbb{E}(f(I_T,X_T))=\mathbb{E}(f(I_0,X_0))+\mathbb{E}\left(\int_0^T Lf(I_s,X_s)\,ds\right)
$$

En prenant pour T les instants de saut qui ne sont pas dûs à l'atteinte d'une frontière, on en déduit la formule donnant  $\mathbb{E}(\overset{\circ}{N}_{i,j}(t)).$ 

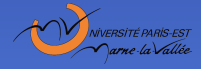

En prenant  $T = t$ , on en déduit que lorsqu'il n'y a pas de frontière, les  $\pi_t(i, dx) = \mathbb{P}(I_t = i, X_t \in (x, x + dx))$  sont "solutions d'un système d'E.D.P." couplées par les seconds membres.

Par exemple si  $\pi_0$  et les  $\rho_{i,x,j}$  ont des densités  $\bar{\pi}_0$  et  $\bar{\rho}$ suffisamment régulières, il en est de même pour les  $\pi_t(i, \cdot)$ :

$$
\pi_t(i, dx) = \bar{\pi}(i, x, t) dx,
$$

et pour tout  $i$  :

$$
\frac{\partial \bar{\pi}}{\partial t}(i, x, t) + \text{div}_x(\bar{\pi} \mathbf{v})(i, x, t) \n= \sum_j \int a(j, y, x) \, \bar{\rho}_{j, y, i}(x) \, \bar{\pi}(j, y, t) \, dy - \bar{\pi}(i, x, t) \, b(i, x).
$$

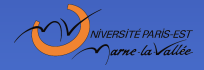

Groupes de travail S3 et Fiabilité du 31 janvier 2008 32/46

# Calculs numériques par discrétisations

Pour calculer  $\pi_t$  on discrétise l'espace dans lequel  $X_t$  évolue. Deux approches :

- $\bullet$  discrétisation des équations aux dérivées partielles (discrétisation de l'espace et du temps)
	- $\triangleright$  méthodes explicites : plus faciles à mettre en oeuvre mais problèmes si la discrétisation en temps n'est pas assez fine,
	- $\triangleright$  méthodes implicites : pas de comportement aberrant si la discrétisation n'est pas assez fine, bons résultats en asymptotique mais lissage des résultats et plus de calculs,
- <span id="page-32-0"></span>approximation du processus stochastique
	- ▶ par un processus markovien de sauts, puis calcul de la loi de celui-ci par la méthode que l'on veut ("Euler implicite" redonne une méthode de "volumes finis implicites"),
	- **P** par une chaine de Markov (comme dans les méthodes de simulation "cell to cell").

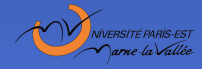

### Quantité d'intérêt pour le calcul de facteurs d'importance

$$
R(t) = \mathbb{E}_{\pi_0} \left( \int_0^t h(l_s, X_s) ds \right)
$$
  
= 
$$
\sum_{i \in E} \int_V \int_0^t h(i, x) \pi_s(i, dx) ds
$$
  
= 
$$
\int_0^t \pi_s h ds
$$

où:

- $h$  est une fonction mesurable bornée,
- $\sigma$   $\pi$ <sub>0</sub> (*i*, *dx*) est la loi initiale du processus,
- <span id="page-33-0"></span> $\pi_{\bm{s}}\left(i,d\mathsf{x}\right)$  est la loi de  $\left(l_{\bm{s}},X_{\bm{s}}\right)$ .

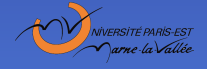

# Qu'est-ce qu'un facteur d'importance ?

Supposons que les paramètres définissant le processus et la fonction  $h$  dépendent d'un paramètre  $\rho$ , où  $\rho \in O \subset \mathbb{R}$  ou  $\mathbb{R}^k.$ 

Nous souhaitons calculer :

$$
IF_p(t) = \frac{p}{R^{(p)}(t)} \frac{\partial R^{(p)}}{\partial p}(t)
$$

qui est un *indicateur de sensibilité*.

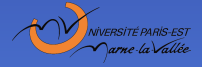

Groupes de travail S3 et Fiabilité du 31 janvier 2008 35/46

### Différentiabilité de la quantité d'intérêt

Théorème : sous des hypothèses de régularité des coefficients du processus et de la fonction  $h^{(\rho)},$  la fonction  $\rho\longmapsto R^{(\rho)}(t)$  est différentiable par rapport à  $p$  et il existe un opérateur  $\frac{\partial \pi_\mu^{(p)}}{\partial \rho}$  tel que :

$$
\frac{\partial}{\partial p} \left( R^{(p)}(t) \right) = \int_0^t \left\langle \frac{\partial \pi_u^{(p)}}{\partial p}, h^{(p)} \right\rangle du \n+ \int_0^t \sum_{i \in E} \int_V \frac{\partial h^{(p)}}{\partial p}(i, x) \pi_u^{(p)}(i, dx) du
$$

Probleme : comment calculate 
$$
\left\langle \frac{\partial \pi_{u}^{(\rho)}}{\partial \rho}, h^{(\rho)} \right\rangle
$$
?

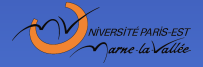

Groupes de travail S3 et Fiabilité du 31 janvier 2008 36/46

### Fonction d'importance

Définition : nous disons qu'une fonction  $\varphi^{(p)}_t$  $t^{(\rho)}$  est la fonction *d'importance* associée à la fonction  $h^{(p)}$  et à t si :

 $\varphi_t^{(\rho)}$  $t^{(P)}$  est solution de l'équation différentielle  $L^{(p)}\varphi_t^{(p)}$  $t^{(p)}(i, x, s) = h^{(p)}(i, x)$  pour tout  $s \in [0, t[,$  $\varphi^{(\boldsymbol{\rho})}_t$  $t^{(p)}(i, x, t) = 0$  pour tout  $(i, x)$  dans  $E \times V$ .

Proposition : sous des hypothèses de régularité des coefficients du processus et de la fonction  $h^{(\rho)}$ , la fonction d'importance associée à h<sup>(p)</sup> et *t existe*, est *unique* et admet des *régularités*.

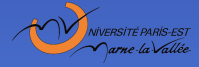

# Calcul du facteur d'importance

Théorème : sous des hypothèses de régularité des coefficients du processus et de la fonction  $h^{(\rho)}$ , nous avons :

$$
\frac{\partial R^{(\rho)}}{\partial \rho}(t)=\int_0^t\pi_s^{(\rho)}\frac{\partial h^{(\rho)}}{\partial \rho}\;ds-\int_0^t\pi_s^{(\rho)}\frac{\partial L^{(\rho)}}{\partial \rho}\varphi_t^{(\rho)}(.,.,s)\;ds
$$

avec :

- $\pi_{\mathsf{s}}^{(\rho)}$  loi de  $\left( I_{\mathsf{s}}, X_{\mathsf{s}} \right)$  calculée par résolution d'une équation différentielle
- $\varphi^{(\rho)}_t$  $\mathcal{L}^{(p)}_t(.,.,s)$  fonction d'importance calculée par résolution d'une équation différentielle
- $\partial h^{(\rho)}$  $\frac{\partial h^{(p)}}{\partial p}$  et  $\frac{\partial L^{(p)}}{\partial p}$  $\frac{L^{(\nu)}}{\partial p}$  connues explicitement, elles seules dépendant de la dérivée partielle que l'on calcule

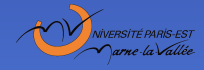

- Une unité de production de gaz peut être en marche ou en panne en cours de réparation.
- Quand l'unité est en marche, le taux de production varie entre un taux nominal  $\phi_{\text{nom}} = 7,500 \text{ m}^3/\text{h}$  et un taux maximal  $\phi_{\text{max}} = 10\,000\,\text{m}^3/\text{h}$ .
- Quand l'unité est en panne, le taux de production vaut zéro.
- L'entreprise a pour objectif de produire du gaz au taux nominal  $\phi_{\text{nom}}$ .
- Pour éviter que la production soit arrêtée à cause d'une panne de l'unité, un réservoir est utilisé, avec une capacité maximale de  $R = 2 \times 10^6$  m<sup>3</sup>.

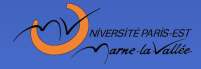

- Quand l'unité est en panne, le service est assuré en prenant dans le réservoir la production souhaitée, tant que le niveau du réservoir n'est pas trop bas.
- Quand l'unité est en marche, le taux de production est nominal tant que le réservoir est plein.
- Quand le réservoir n'est pas plein, l'unité produit à un taux plus élevé (au taux maximal tant que le niveau dans  $R$  n'est pas trop élevé) et la production complémentaire est utilisée pour remplir le réservoir.
- Le taux de production de l'unité est donc une fonction de l'état de l'unité et du niveau du réservoir.

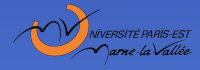

- Le temps de réparation de l'unité suit une loi lognormale de moyenne 198 h et d'écart-type 15.8 h. Le taux de hasard de cette loi est noté  $a_{(t_0,\sigma)}(x)$  où  $t_0$  et  $\sigma$  sont les deux param`etres habituels de la loi lognormale.
- Le temps de défaillance de l'unité suit une loi de Weibull de moyenne 930 h et d'écart-type 921 h. Le taux de hazard de cette loi vaut  $a_{(\alpha,\beta)}(x)=\alpha\beta x^{\beta-1}$  où  $\alpha=\frac{1}{10^3}$  h et  $\beta=1.01.$

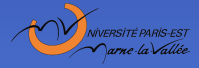

Groupes de travail S3 et Fiabilité du 31 janvier 2008 41/46

- $E = \{0, 1\}$ , où 0, 1 sont respectivement les états de panne et de marche de l'unité.
- $\bullet$  L'évolution dans le temps du système est modélisé par un  $\mathsf{PDMP}\left(I_t, X_t\right)_{t\geq 0}$  à valeurs dans  $E\times\mathbb{R}^2$  avec  $X_t = (X_{1,t}, X_{2,t}).$
- La composante  $X_{1,t}$  est le temps passé dans l'état discret courant.
- La composante  $X_{2,t}$  est le niveau du réservoir.
- L'état initial du système est  $(I_0, X_0) = (1, (0, R))$
- $\mathsf{a}\left(1,0,x\right)=\mathsf{a}_{\left(\alpha,\beta\right)}\left(\mathsf{x}_{1}\right)$
- $\mathsf{a}\left(0,1,x\right)=\mathsf{a}_{\left(t_0,\sigma\right)}\left(\mathsf{x}_{1}\right)$
- $\rho_{(1,x,0)}(dy)=\rho_{(0,x,1)}(dy)=\delta_{(0,x_2)}(dy)$

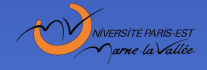

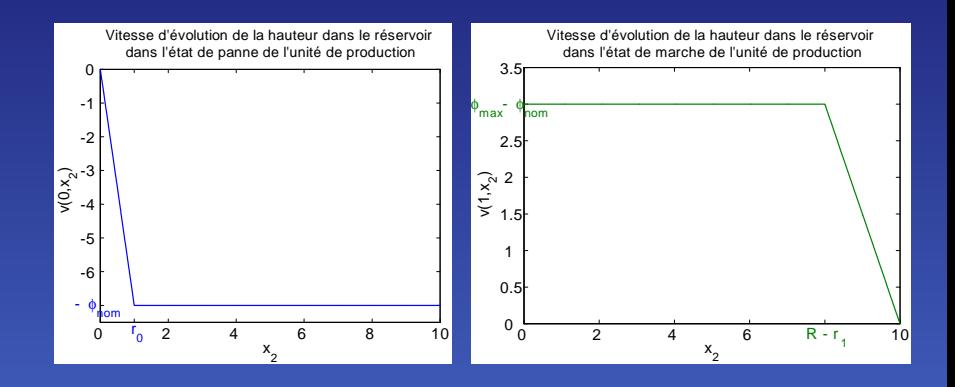

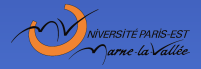

Groupes de travail S3 et Fiabilité du 31 janvier 2008 43/46

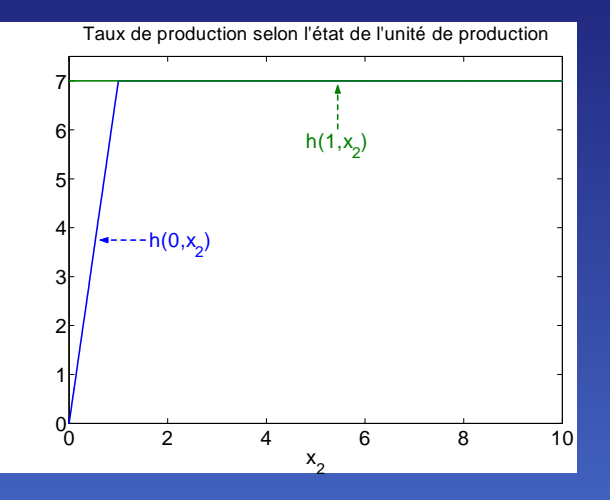

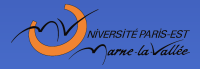

Groupes de travail S3 et Fiabilité du 31 janvier 2008 44/46

## Résultats numériques

- $t = 100000$  et  $R(100000) \simeq 99463.2$ .
- $e_p$  : erreur relative entre  $R^{(p+\Delta p)}(t)-R^{(p)}(t)$  et  $\Delta p \times \frac{\partial R^{(p)}}{\partial \rho}$  $rac{R^{(\mathcal{P})}}{\partial p}(t).$
- $I\Gamma_p$ : facteur d'importance.

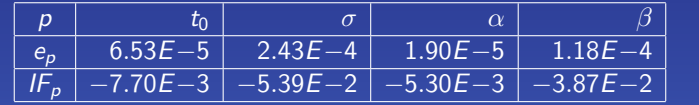

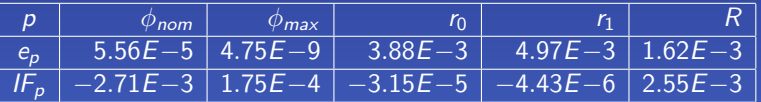

Temps de calcul : 19 s. Le calcul de toutes les dérivées nécessite 100 s par différences finies, ce qui montre l'efficacité de la méthode.

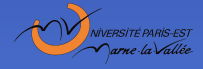

Groupes de travail S3 et Fiabilité du 31 janvier 2008 45/46

# Conclusion

- $\bullet$  Outil de modélisation souple et puissant.
- Actuellement nous savons faire des calculs numériques avec un nombre limité d'états discrets et une variable continue de dimension 2 ou 3.
- Progrès à faire :
	- $\blacktriangleright$  dans l'efficacité des méthodes numériques,
	- $\blacktriangleright$  la compréhension du comportement asymptotique.

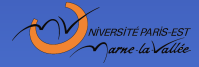

<span id="page-45-0"></span>Groupes de travail S3 et Fiabilité du 31 janvier 2008 46/46